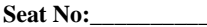

## **PARUL UNIVERSITY FACULTY OF MANAGEMENT BBA Winter 2017 - 18 Examination**

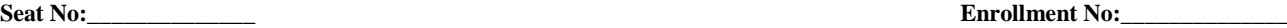

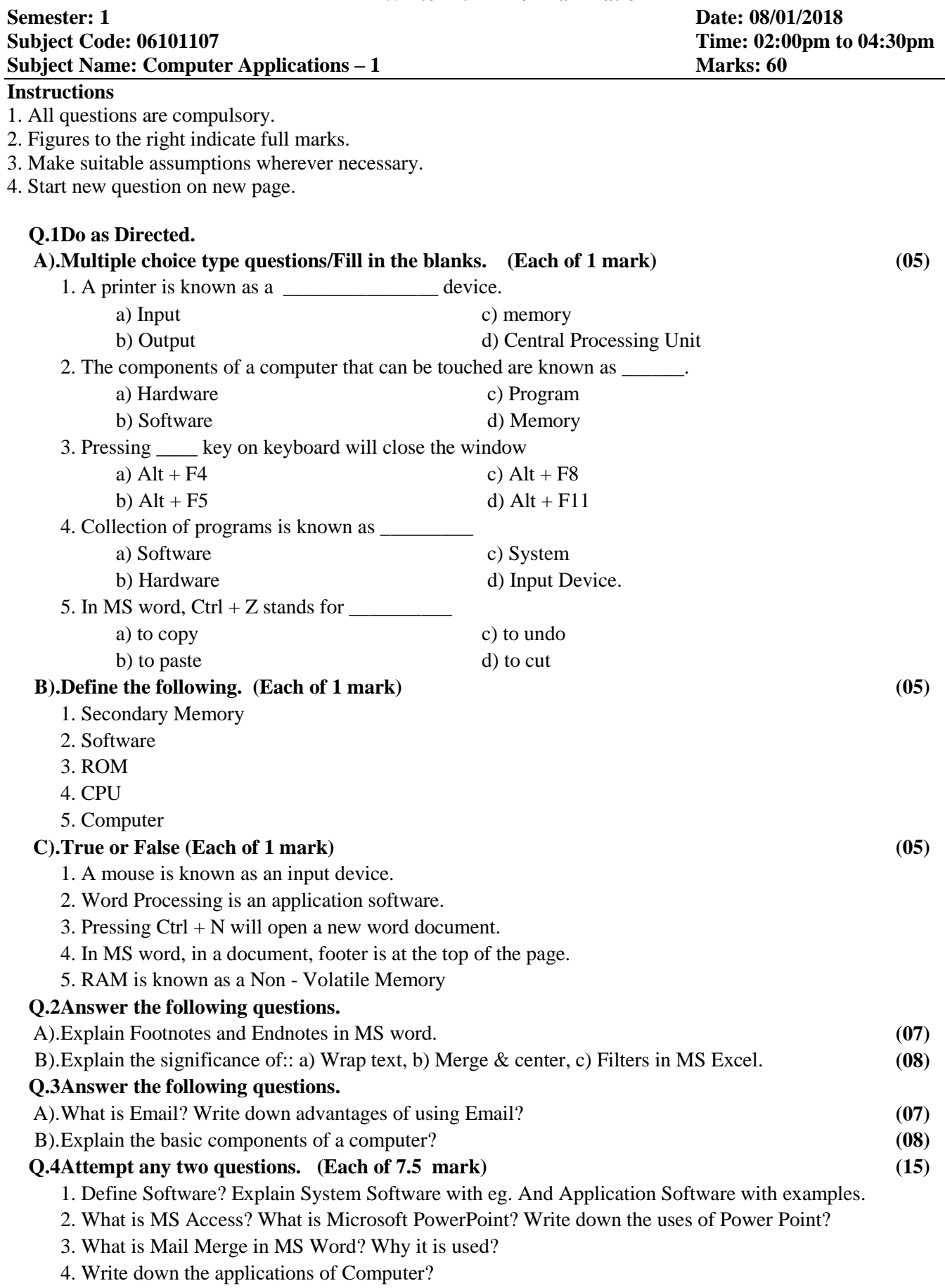